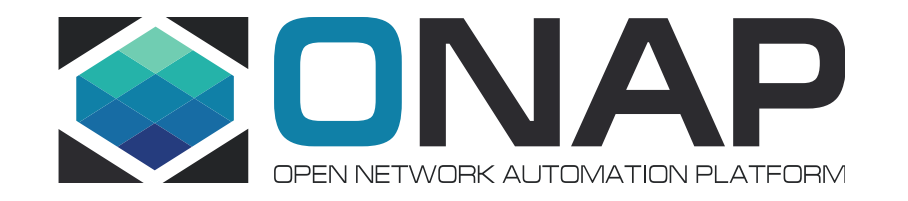

### Use Case Automation (An example of OSS integration)

Integration Team

### TSC Must-Have for Dublin

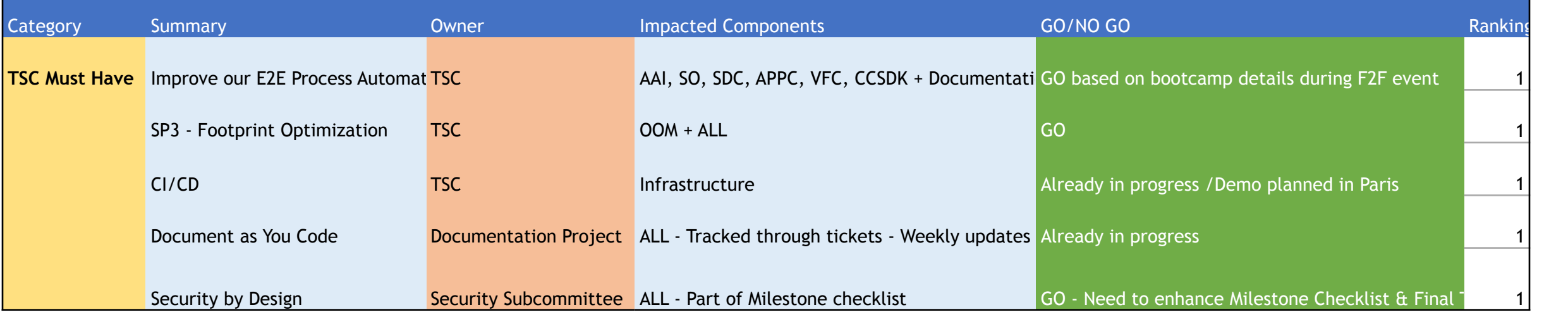

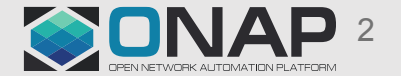

### **vCPE Use Case Automation**

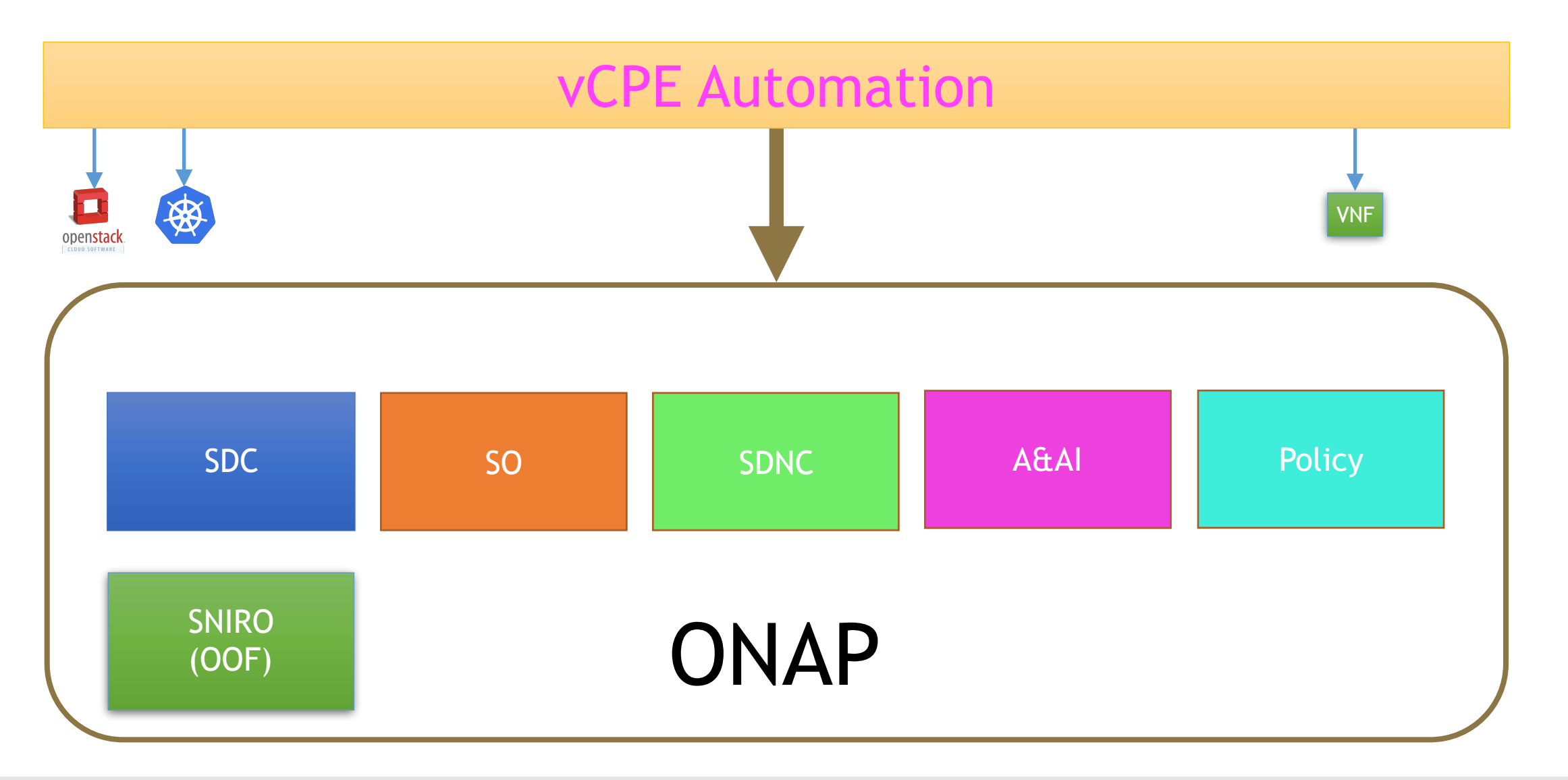

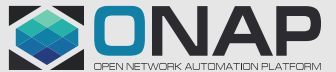

### **5 Services in vCPE Use Case**

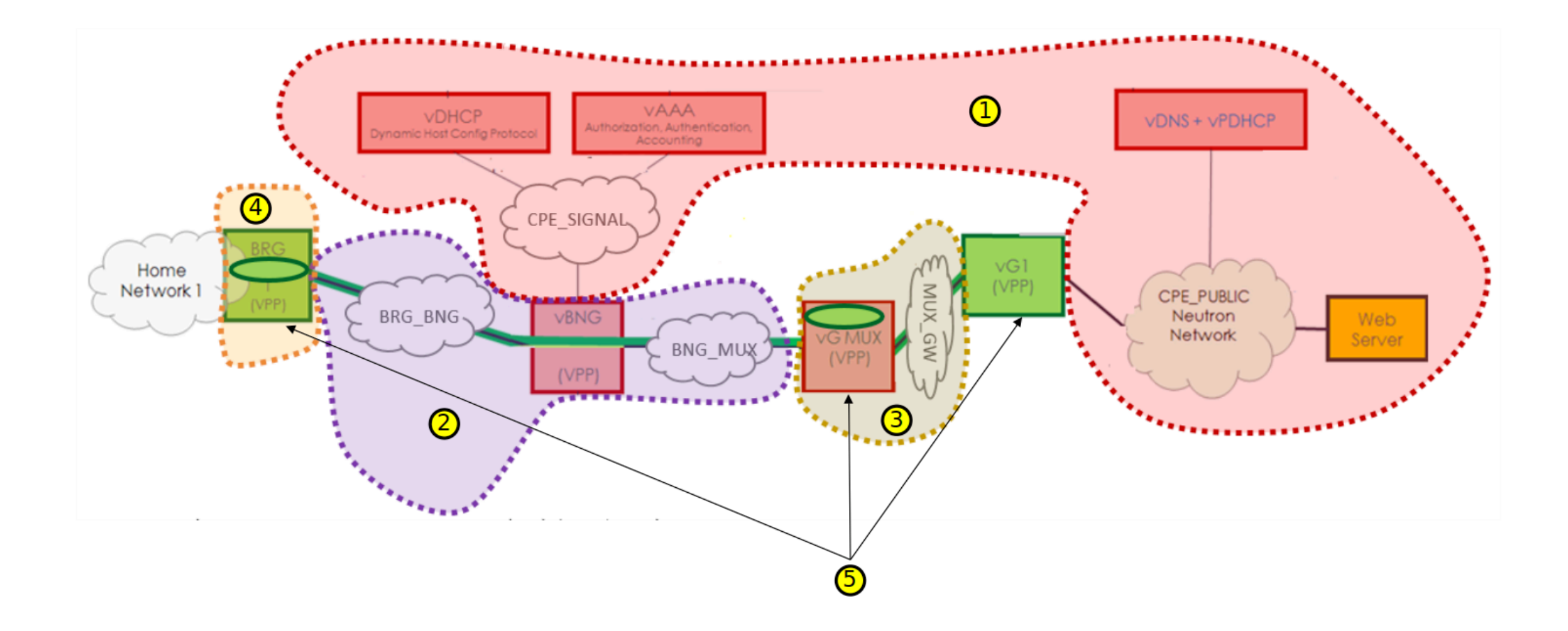

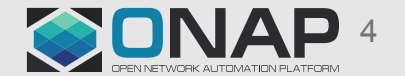

### **Residential Broadband vCPE Use Case**

### **vCPE Use Case**

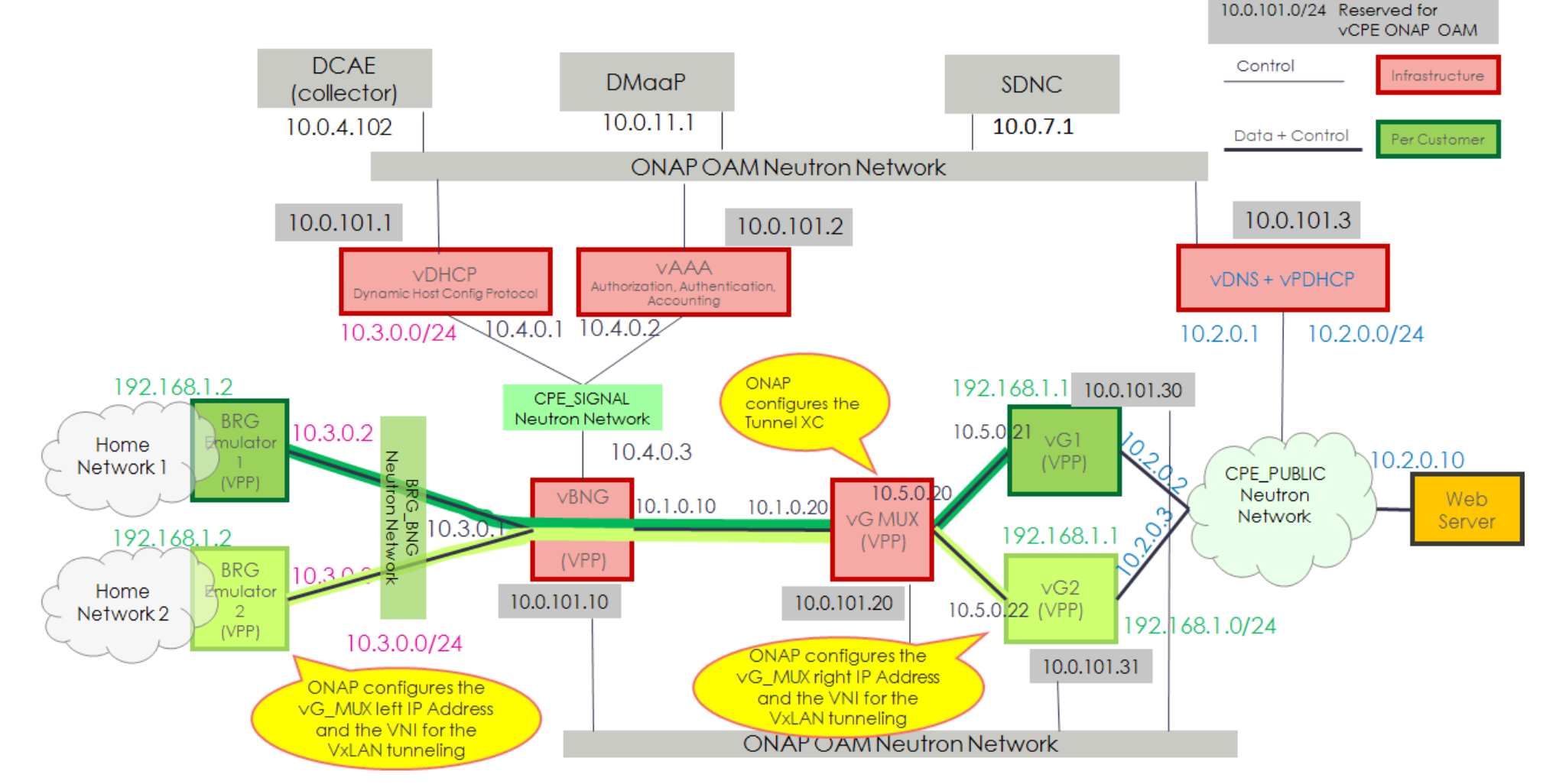

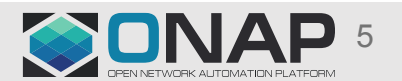

### vCPE Service Tasks

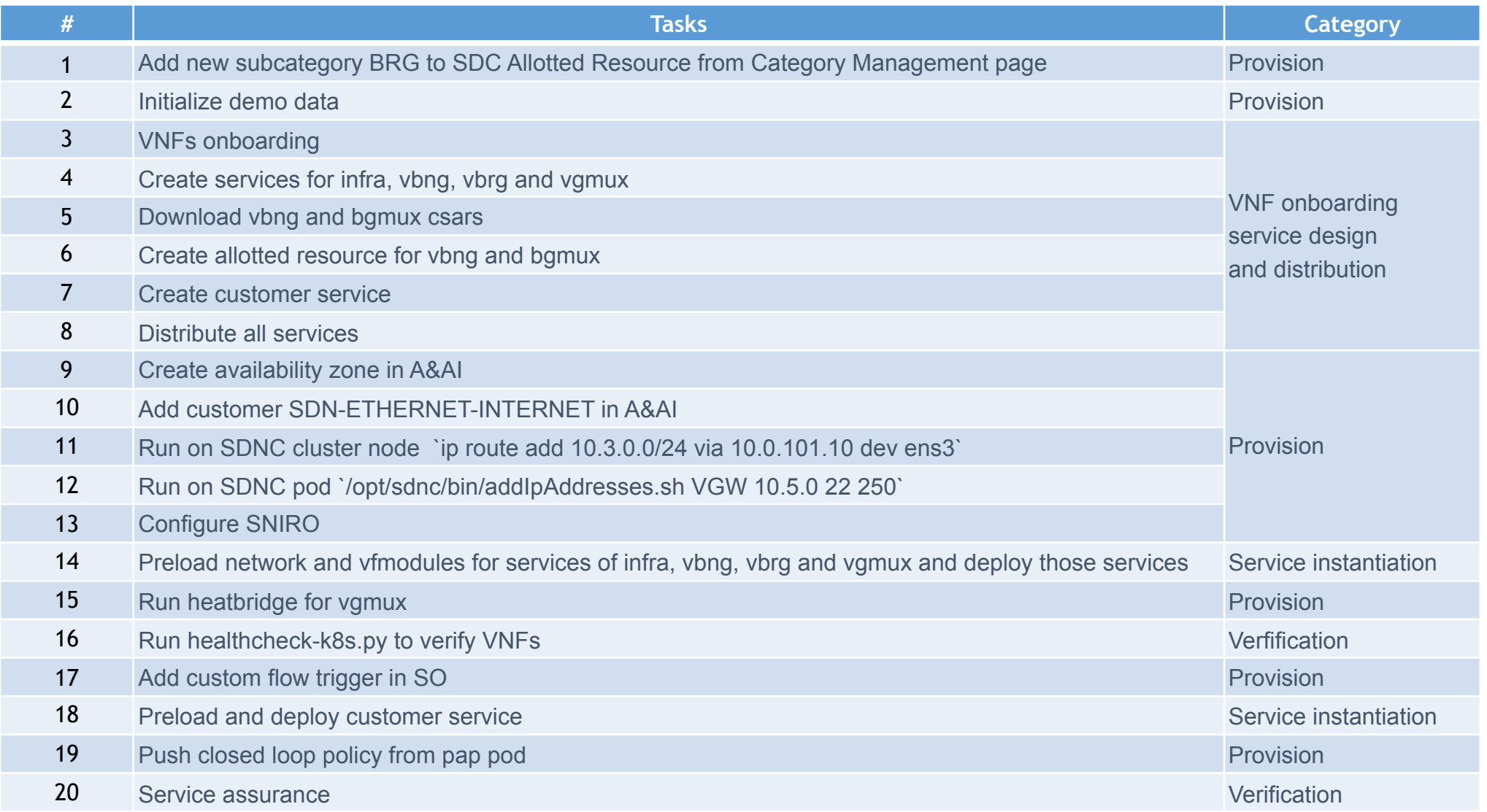

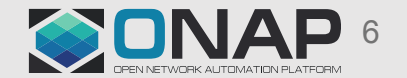

## vCPE Service Tasks with Automation

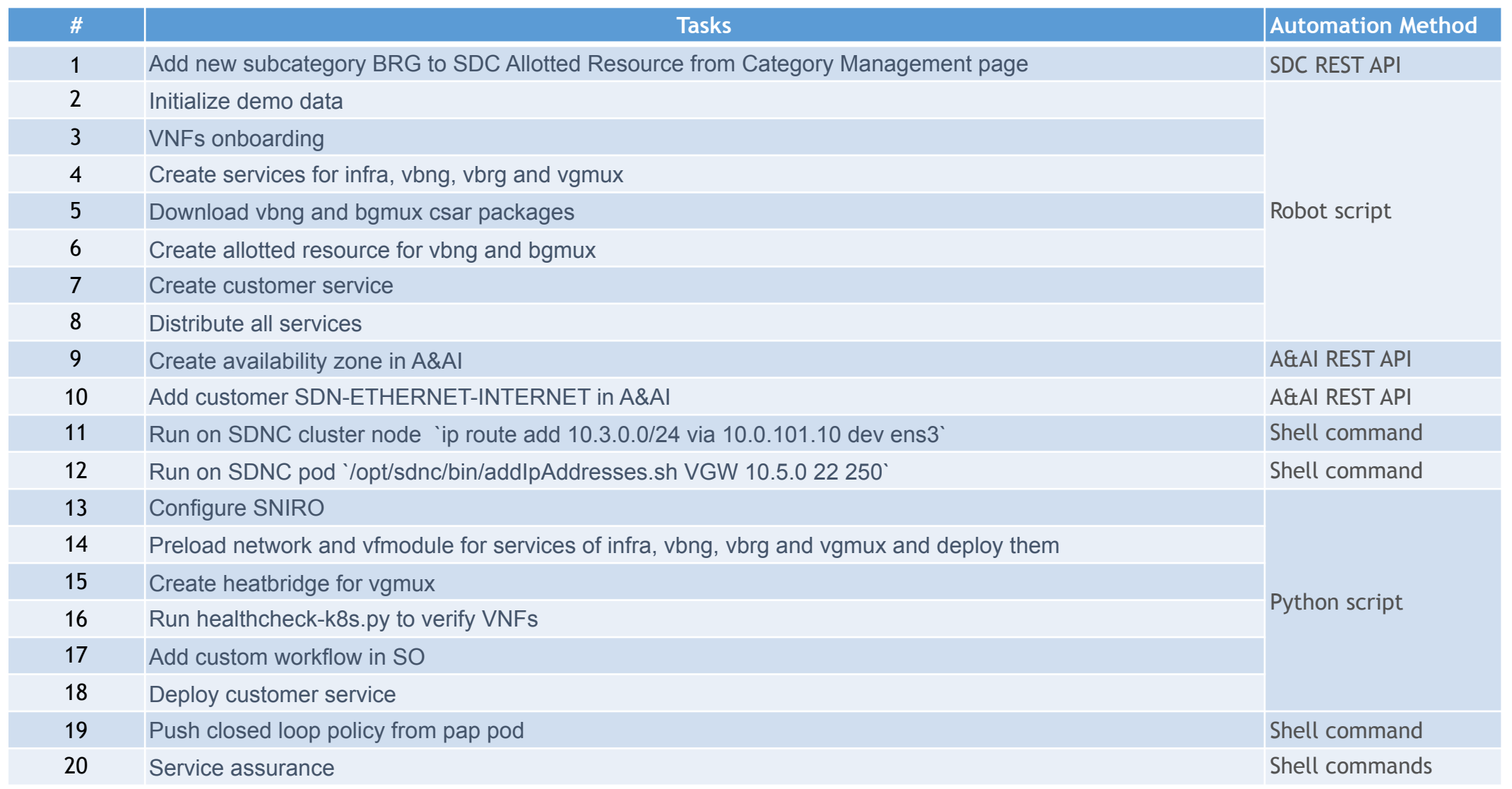

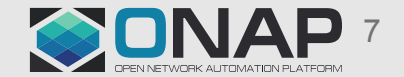

### **vCPE Service Design with SDC**

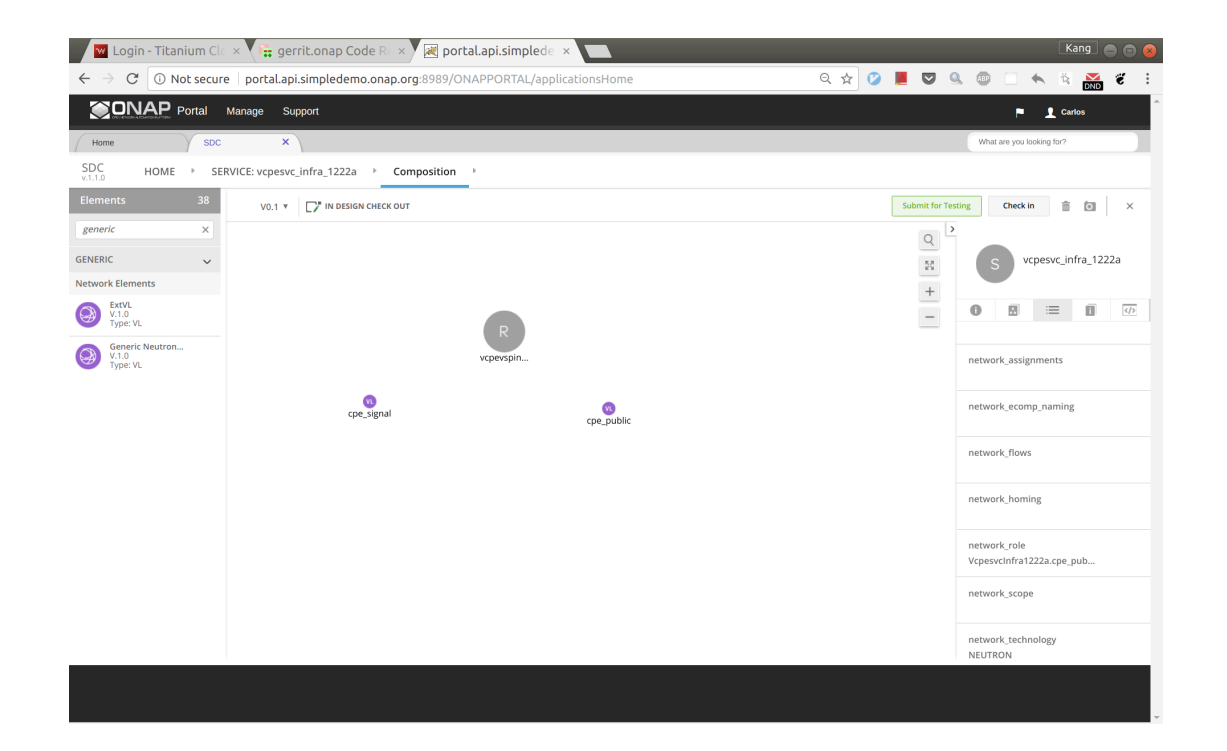

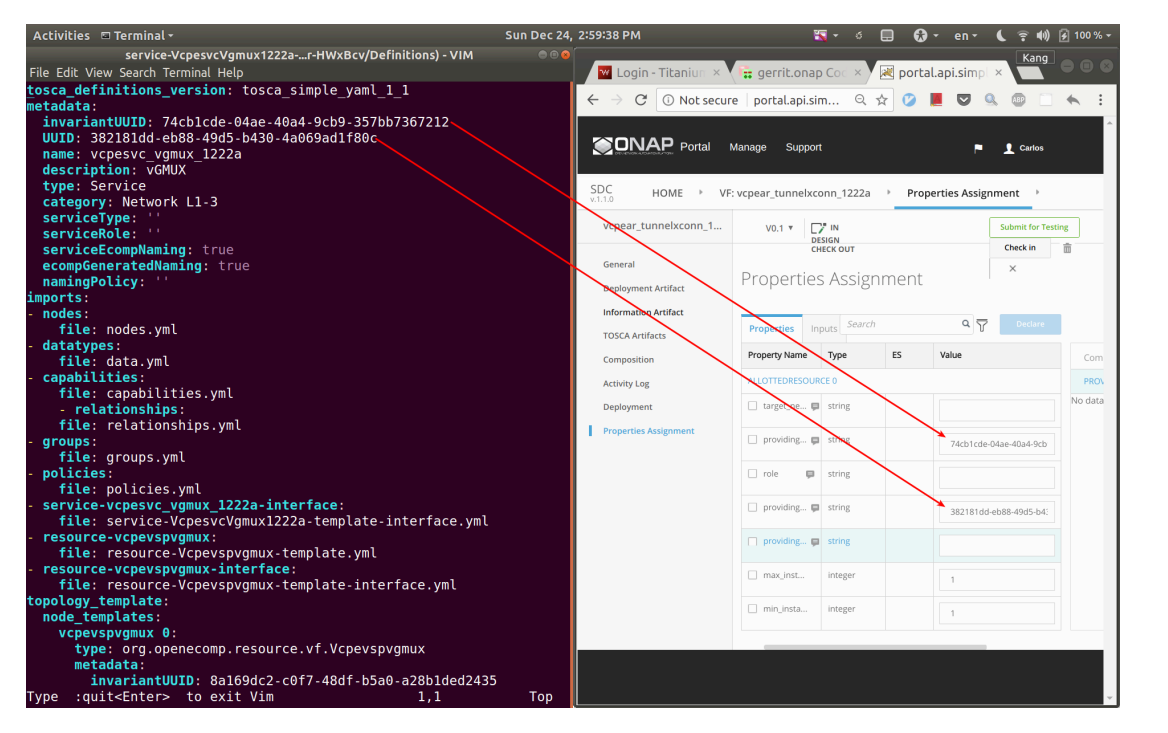

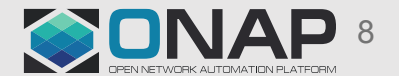

## **Service Design Automation with SDC BE and FE API**

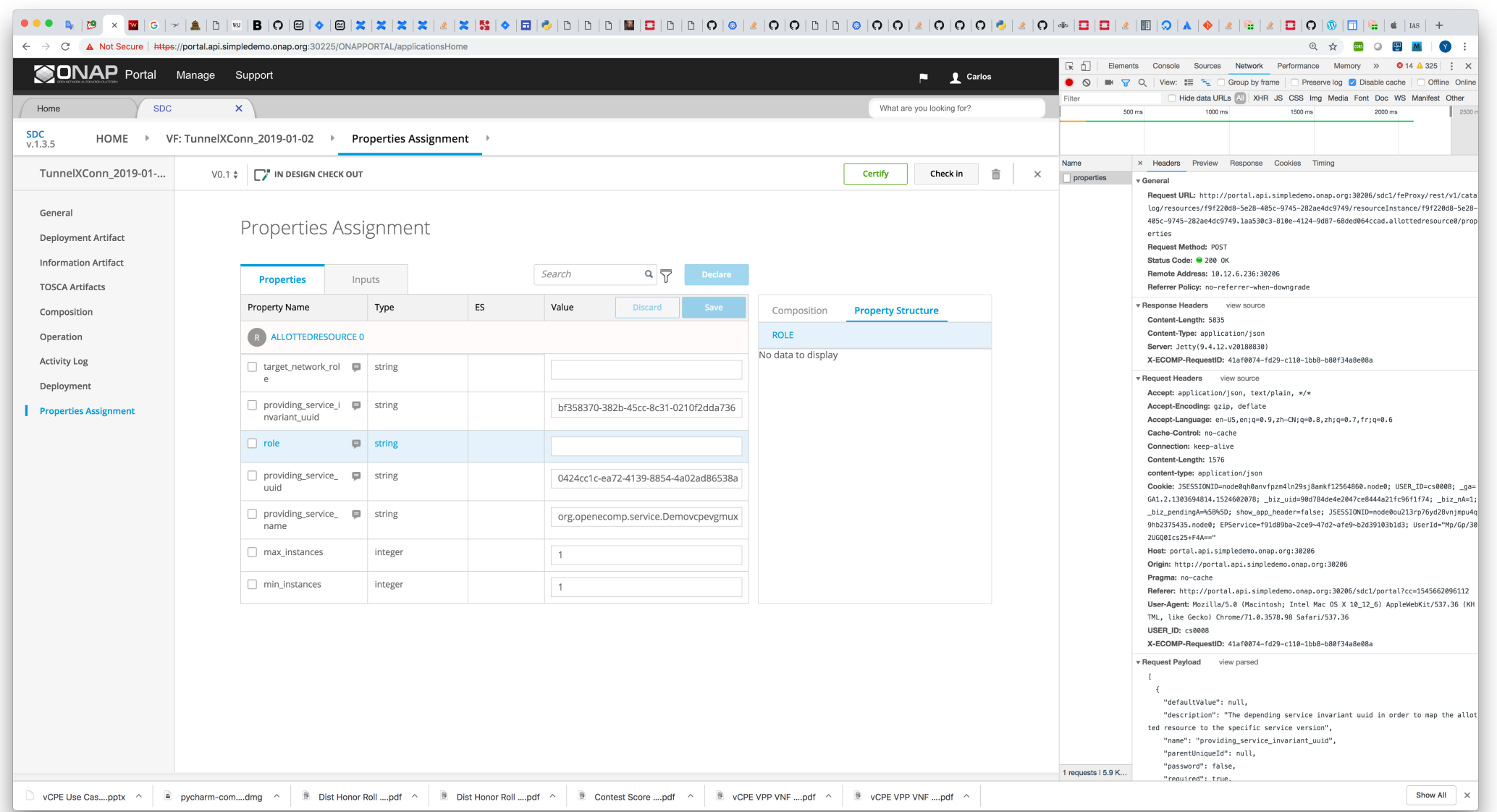

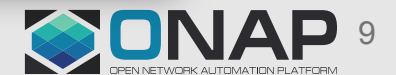

## **CI Automation – Before and After**

~3 hours for license, SWP onboading, service creation, resource onboarding and distribution

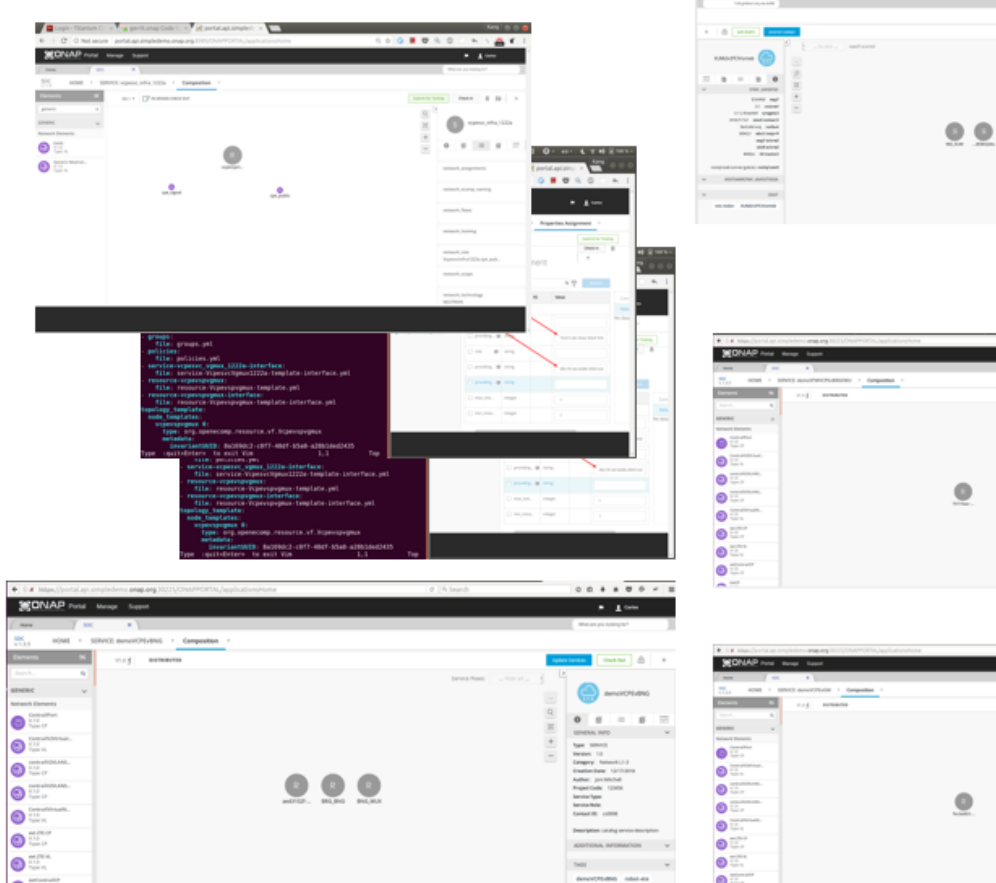

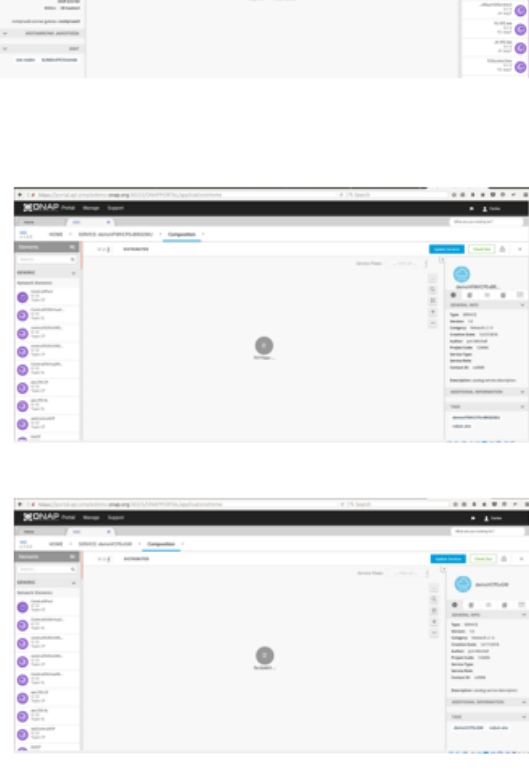

### 3 seconds of typing (30 minutes of sipping coffee while robot does the wo

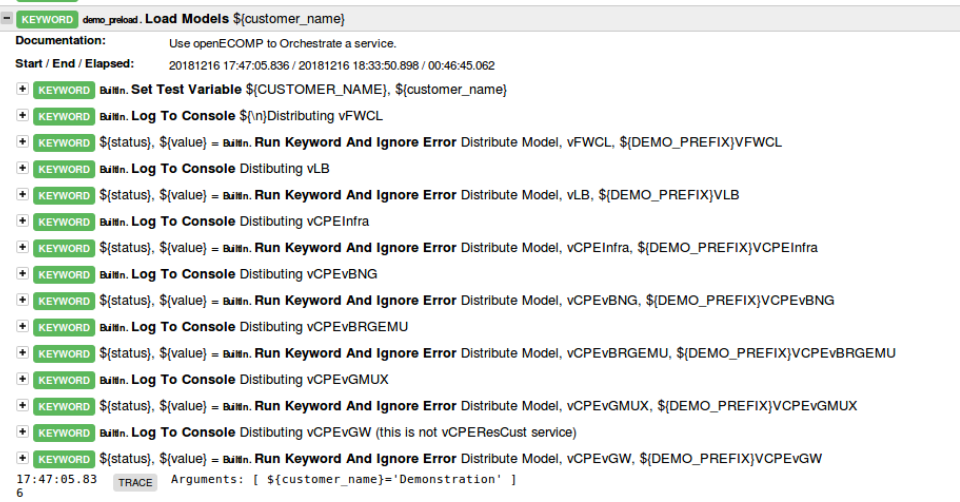

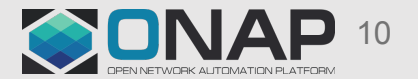

## REST API based service/resource onboarding in testsuite

- Add ASDC Catalog Service
- : FOR \${zip} IN @{model\_zip\_path} Add VM resources
	- Setup ASDC Catalog Resource
	- Get ASDC Catalog Resource
	- Add ASDC Resource Instance
- :FOR \${network} in @{networklist} Add VM external networks
	- Get ASDC Catalog Resource}
	- Add ASDC Resource Instance (including X/Y parameters for the palette)
	- Setup SDC Catalog Resource GenericNeutronNet (this can be replaced with other Virtual Link Types)
- Checkin ASDC Catalog Service
- Request Certify ASDC Catalog Service
- **Start Certify ASDC Catalog Service**
- **Certify ASDC Catalog Service**
- Approve ASDC Catalog
- Distribute ASDC Catalog
- Download CSAR

**Model agnostic – add service to service\_mappings.py for service name to zip file directory location**

> **Model dependent For properties/inputs**

**Model agnostic**

Use by vCPE.py to populate pre-load model data

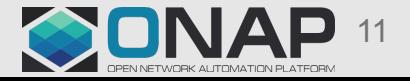

### Automate Preload by Using JSON Template

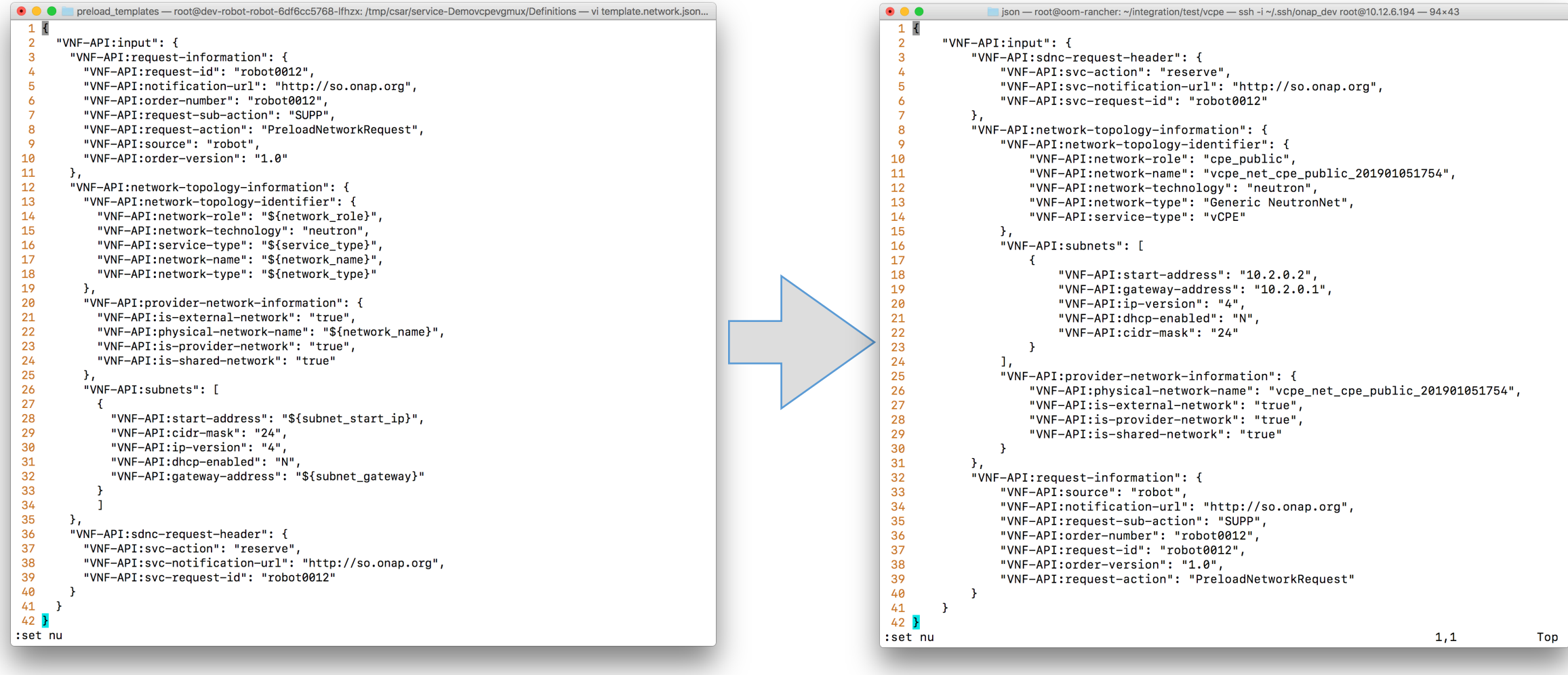

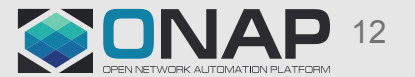

### Instantiate Infra Services

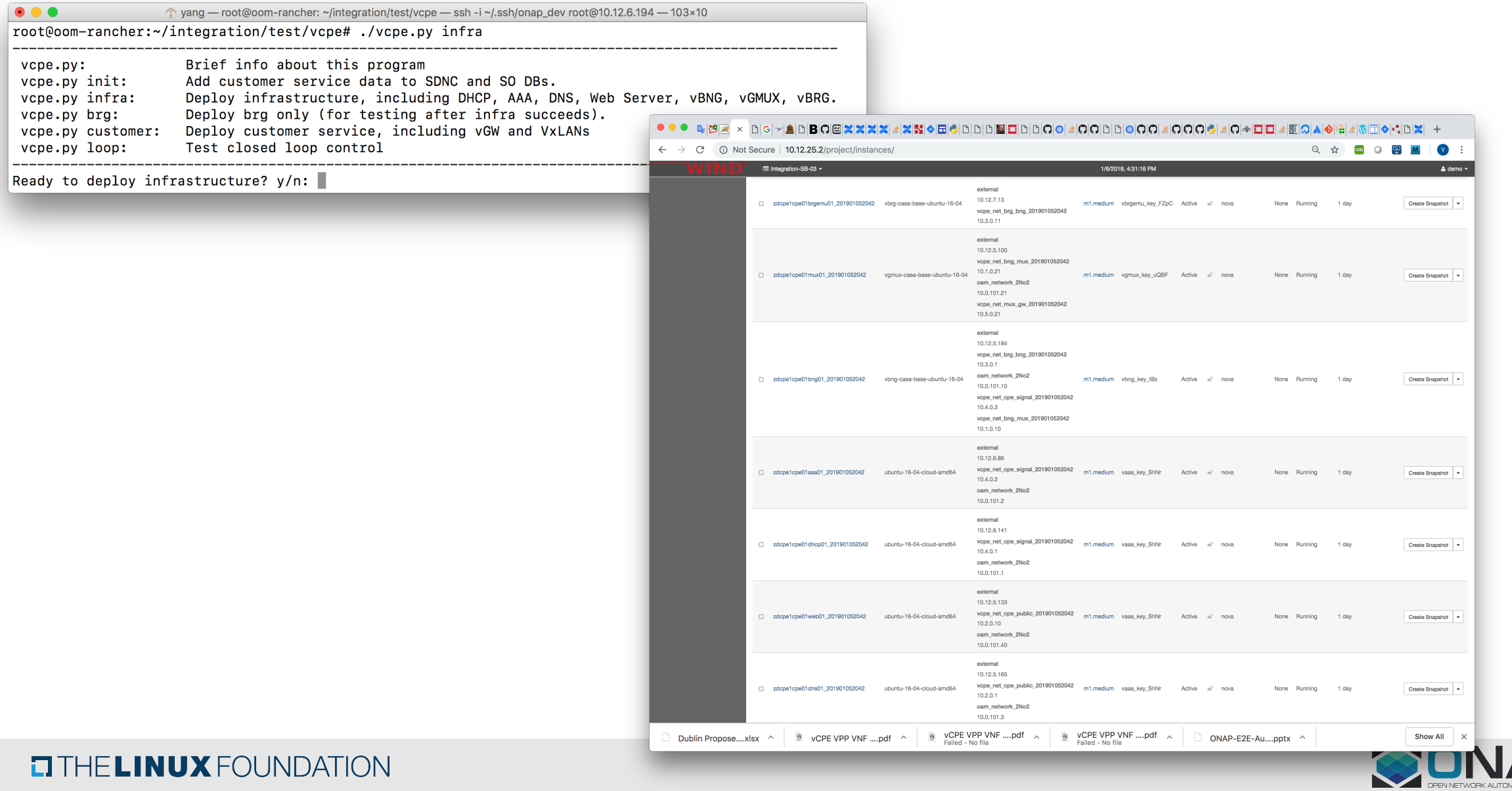

13

### **Access ONAP Infrastructure via Kubernetes and Openstack API**

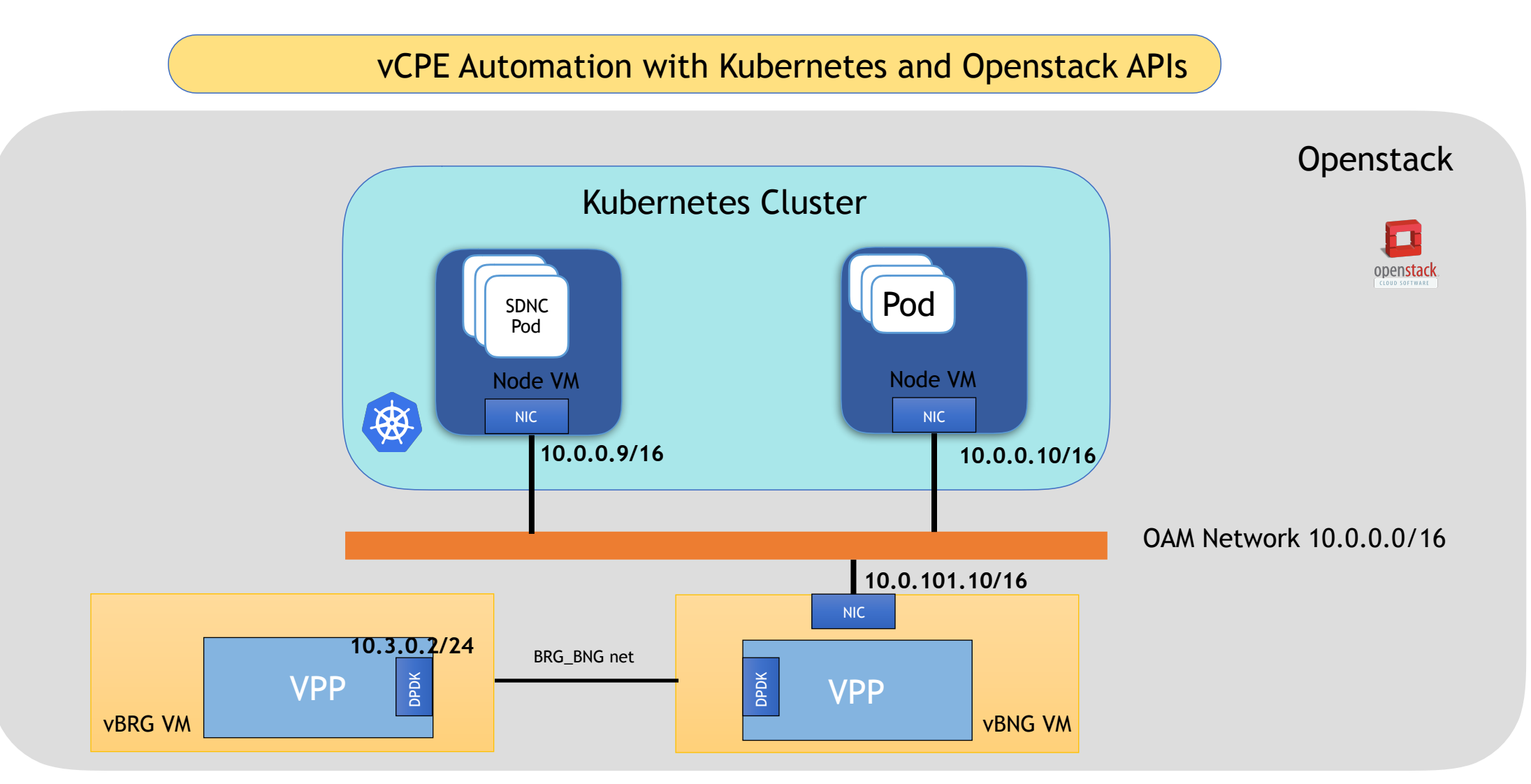

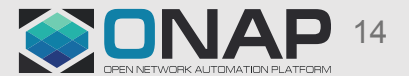

### **Access ONAP Infrastructure via Kubernetes and Openstack API**

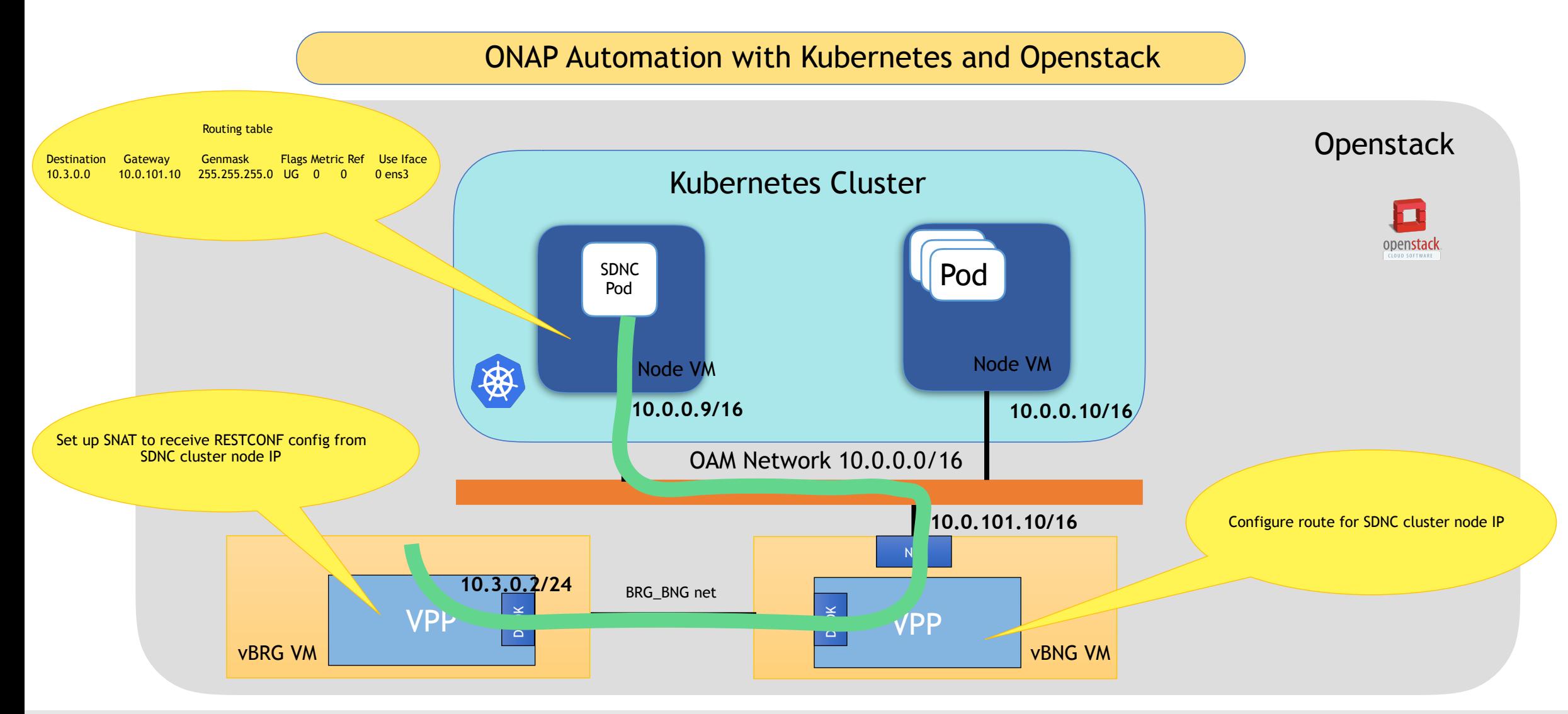

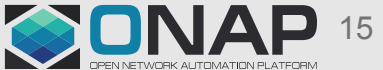

### Instantiate Customer Service

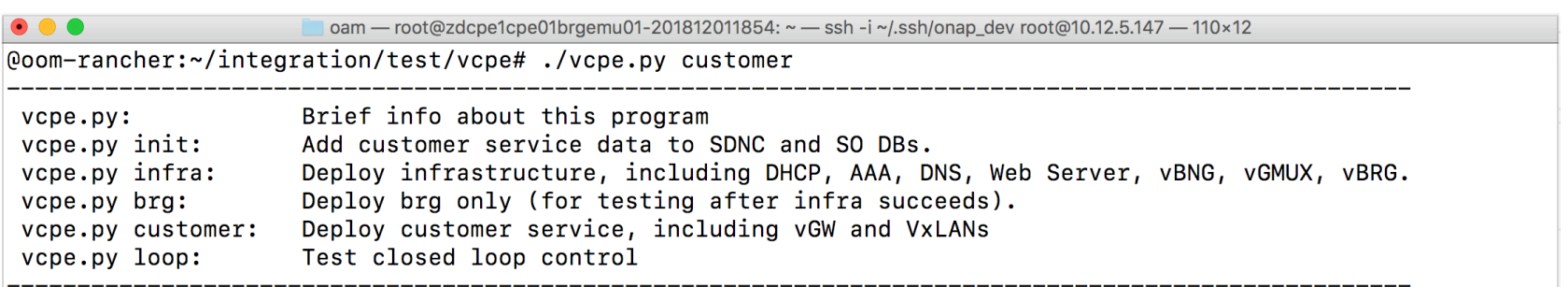

Ready to deploy customer service? y/n: y Enter the BRG MAC address: fa:16:3e:6e:e1:05

 $\leftarrow$   $\rightarrow$   $\mathbb{C}^{\prime}$  (i) Not Secure | 10.12.25.2/project/instances/ ☆ B O H M Y ■ Integration-SB-03 ▼ 1/6/2019, 4:28:36 PM  $\triangle$  demo  $\star$ **Titanium Cloud** Project / Compute / Instances Project **Instances API Access** Compute Overview Instance  $ID = \nabla$ Default Limit v & Launch Instance More Actions  $\star$ Filter Instances Server Groups Displaying 20 items | Next » Images Time Power **Availability Key Pairs D** Instance Name **Image Name IP Address Key Pair Status Task** since **Actions** Flavor Zone **State** created  $\blacktriangle$ Volumes Network external Orchestration 10.12.6.253 Identity vcpe\_net\_mux\_gw\_201901052042 10.5.0.104 zdcpe1cpe01gw01 vgw-casa-base-7 hours,  $\hfill \square$ m1.medium vgw\_key\_mU3l Active <sup>n</sup> nova None Running Create Snapshot v 201901061413 10 minutes ubuntu-16-04 oam\_network\_2No2 10.0.101.104 vcpe\_net\_cpe\_public\_201901052042  $10.2.0.4$ s vCPE VPP VNF ....pdf ∧ vCPE VPP VNF ....pdf ■ vCPE VPP VNF ....pdf Show All  $\times$ Dublin Propose....xlsx ^ 良  $\sim$ ONAP-E2E-Au....pptx ^  $\wedge$ ONAP-E2E-Au....pptx ^ Failed - No file Failed - No file

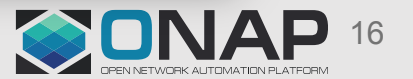

### Service Assurance

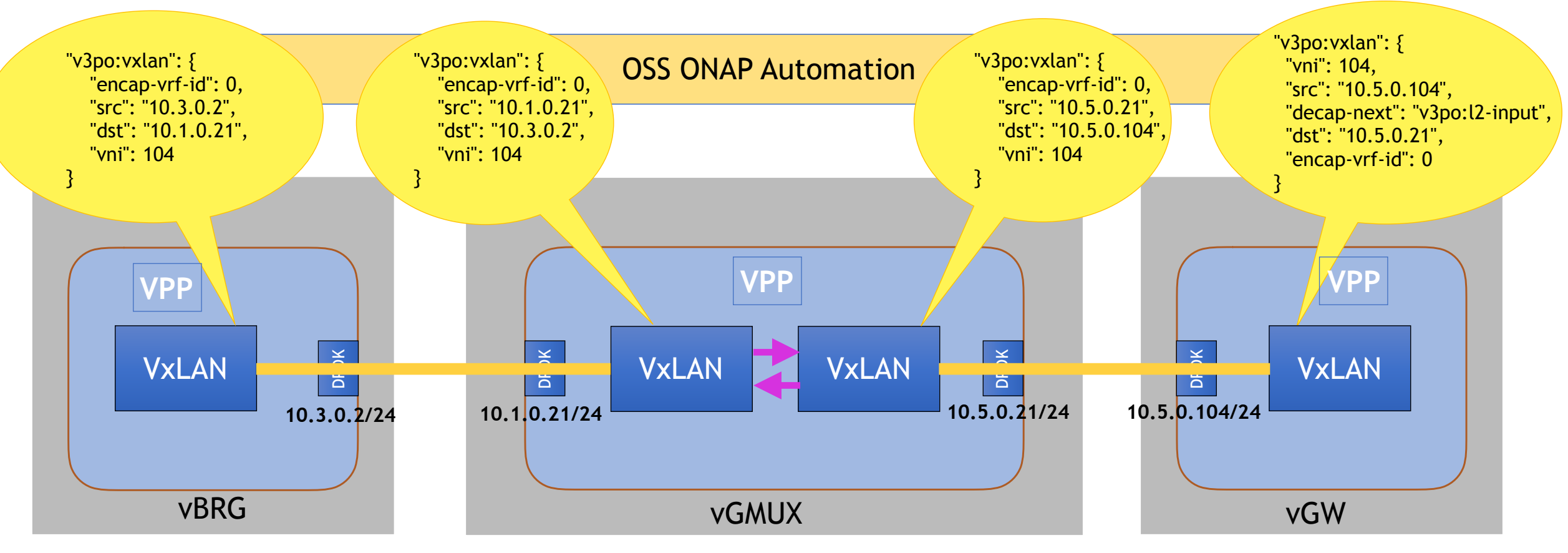

- Interface IPs are assigned correctly and VNIs aligned (healthcheck-k8s.py)
- Data plane verification works (ping and curl commands)
- Closed loop events are sent (vcpe.py)

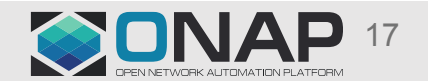

### Suggestion of Using vCPE Use Case to Test New Platform Features

- SO building blocks
- Controller Design Studio for post-instantiation configuration

### **vCPE Demo Setup**

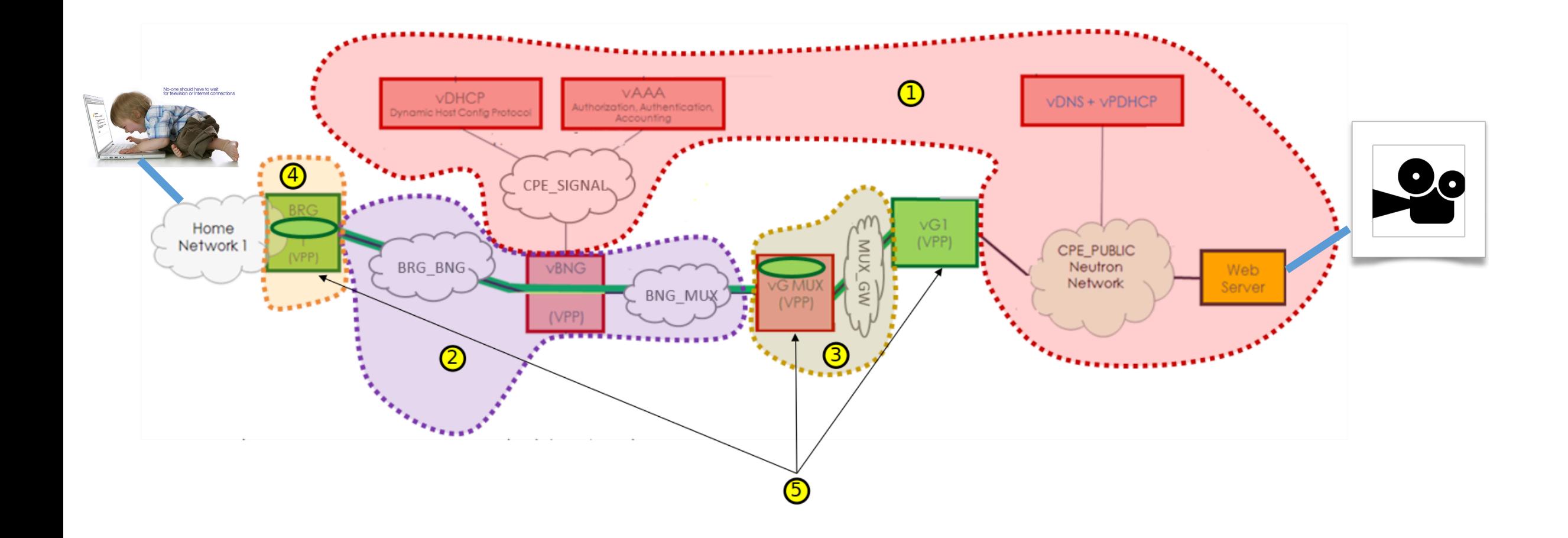

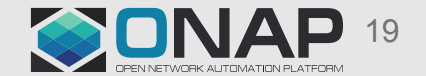

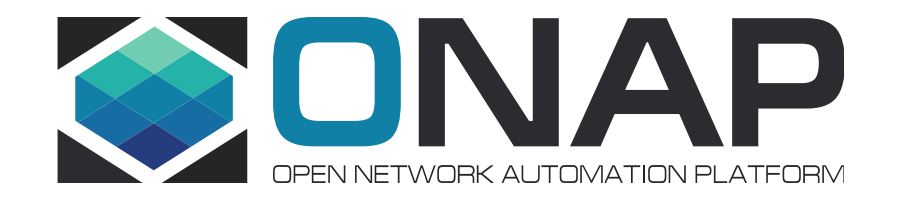

# vCPE Demo

<http://vcpedemo.onap.org/bunny.mp4>

- 1. [ONAP E2E Automation](https://wiki.onap.org/download/attachments/8225716/ONAP-E2E-Automation-v3.pptx?api=v2) Eric Debeau, etc
- 2. [vCPE VPP VNF Deep Dive](https://wiki.onap.org/display/DW/ONAP+Beijing+Release+Developer+Forum%2C+Dec.+11-13%2C+2017%2C+Santa+Clara%2C+CA+US?preview=%2F16002054%2F20874797%2FvCPE+VPP+VNF+Deep+Dive.pdf) Eric Multanen, Intel
- 3. [vCPE Use Case Customer Service Instantiation](https://wiki.onap.org/display/DW/Residential+Broadband+vCPE+Drafts+for+discussion?preview=%2F10783327%2F11930805%2FvCPE+Use+Case+-+Customer+Service+Instantiation+-+170811b.pptx) Gil Bullard
- 4. [Residential Broadband vCPE Drafts for discussion](https://wiki.onap.org/display/DW/Residential+Broadband+vCPE+Drafts+for+discussion)

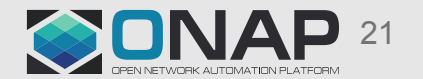